# QUESTIONS AND ANSWERS ON CONCEPT OF HTML AND XHTML

## **Q1**- **What is HTML Markup?**

**Ans**- **HTML** is a set of logical codes (markup) in parentheses that constitute the appearance of a web document and the information it contain.

## E.g. **this text would appear bold in the browser**

## **Q2**- **What is Web 2.0?**

**Ans**- A web 2.0 is a concept introduced in 1999 which allows user to interact with each other on web pages. It's the concept which goes beyond the "static" pages and creating "Dynamic" pages.

In short web 2.0=Read/Write web.

#### **Q3- Differentiate XHTML and HTML.**

**Ans**- XHTML is not so much different from HTML 4.01 standard. The major differences are:

omes in Wau...

- XHTML elements must be properly nested.
- XHTML elements must always be closed.
- XHTML elements must be in lowercase.
- XHTML documents must have one root element.

Basically, XHTML is HTML (all the html tags are found in XHTML) that follows the rules of XML (because it is a family of XML).

# **Q4**- **What is !DOCTYPE?**

**Ans**- The !DOCTYPE declaration is a top-level tag-like reference known as a Public Text Identifier. It should appear at the very beginning of an HTML/XHTML document in order to identify the content of the document as conforming to a particular HTML DTD specification.

#### **Q5**- **Why should you describe the image in the ALT parameter?**

**Ans**- This is the text field that describes an image or acts as a label. It is displayed when

people turn the graphics off in their browsers, or when they position the cursor over a graphic image . It is also helpful as an accessibility feature.

# **Q6**- **What are the component of URL?**

**Ans**- A URL is a standard way of referencing a Service, a Host name, a Port, and a Directory-path.

Service://Host name:Port/Directory-path

E.g. http://www.oureducation.in:80/default.htm

Not all these components appear in each URL, as you will see when you learn about the different types of URL's for different services .

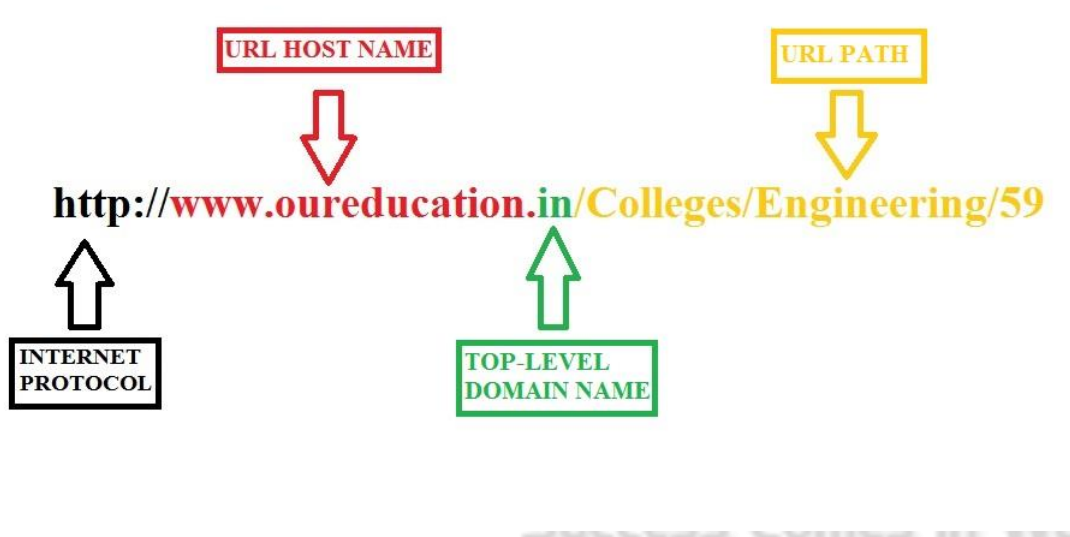

*Concept of URLs*

# **Q7**- **What is Cell Spacing and Cell Padding?**

**Ans**- Cell Spacing represents the space between cells and is specified in pixels. Cell Padding is the space between the cell border and the cell contents and is specified in pixels.

# **Q8**- **What is the TARGET attribute used for?**

**Ans**- When you are creating links for use in a frames environment you will need to specify an additional attribute called TARGET. The TARGET attribute uses the NAME attribute of the FRAME element.

# **Q9**- **What does the SRC attribute of the FRAME element specify?**

**Ans**- It is required, as it provides the URL for the page that will be displayed in the frame .

## **Q10**- **How do I set the focus to the first form field?**

**Ans**- You cannot do this with HTML. However, you can include a script after the form that sets the focus to the appropriate field, like this: document.myform.myinput.focus();

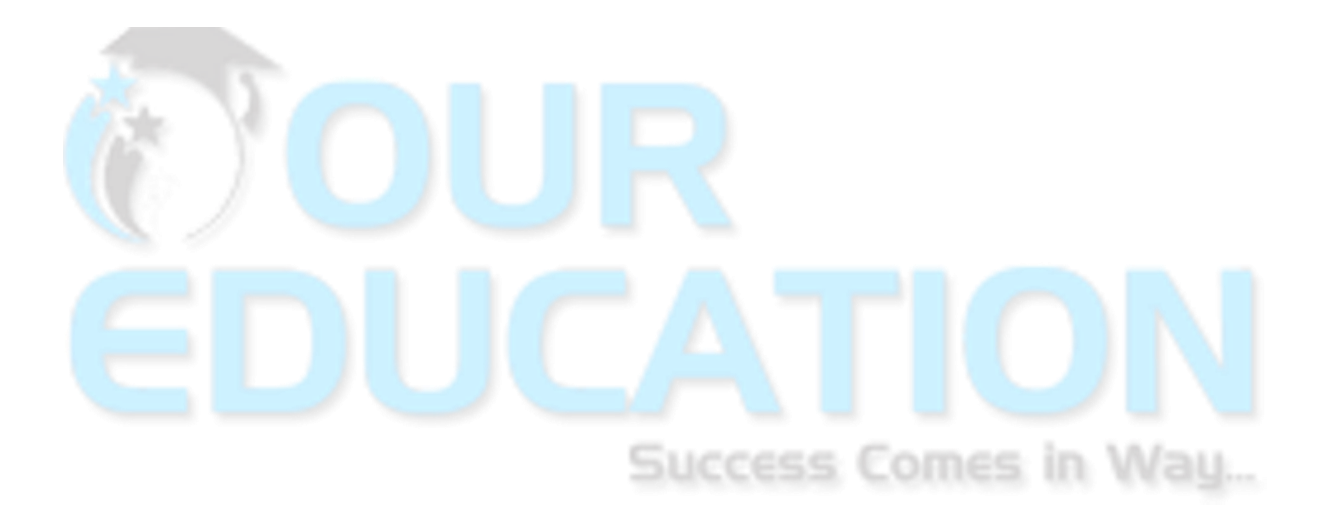